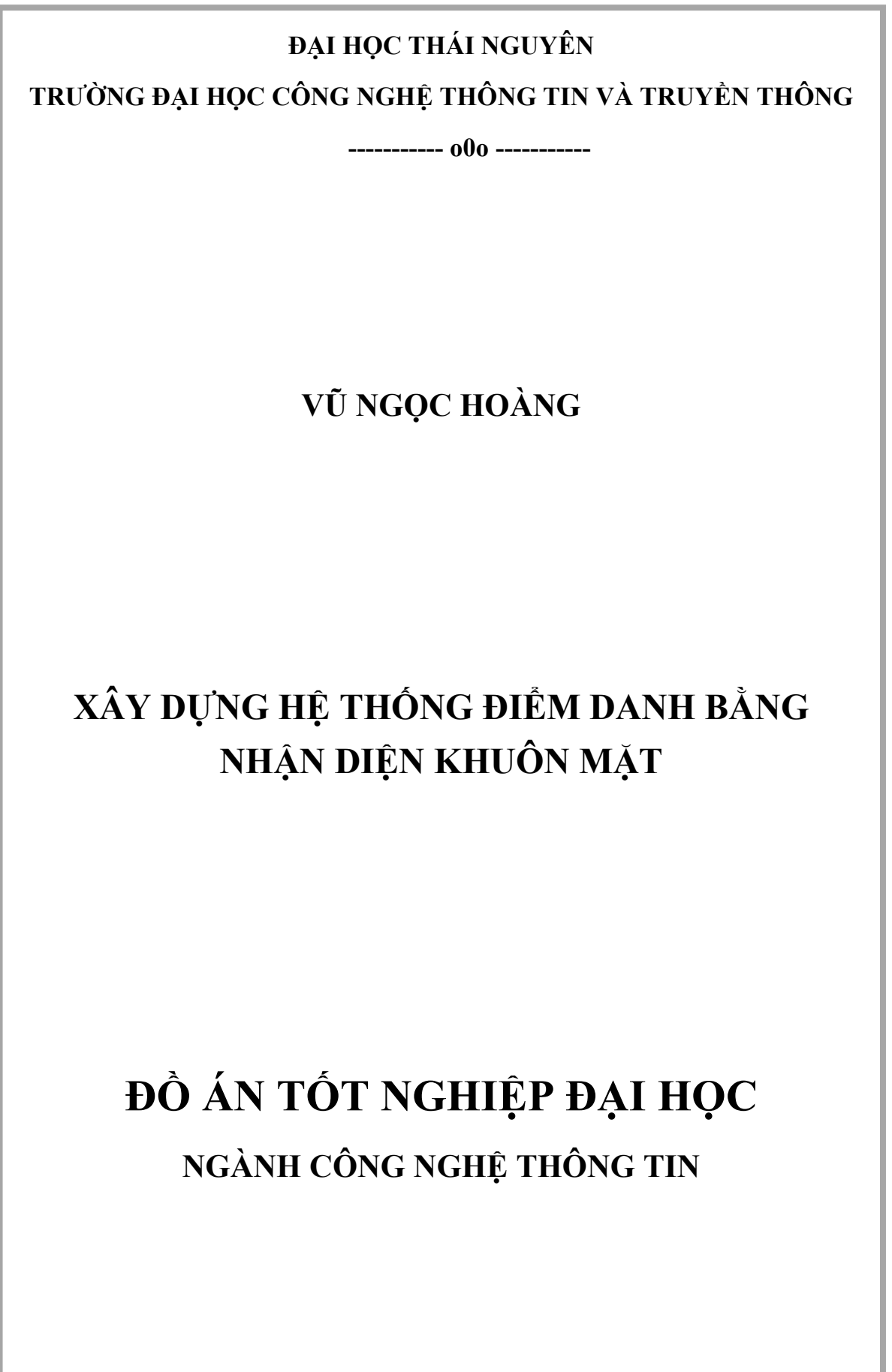

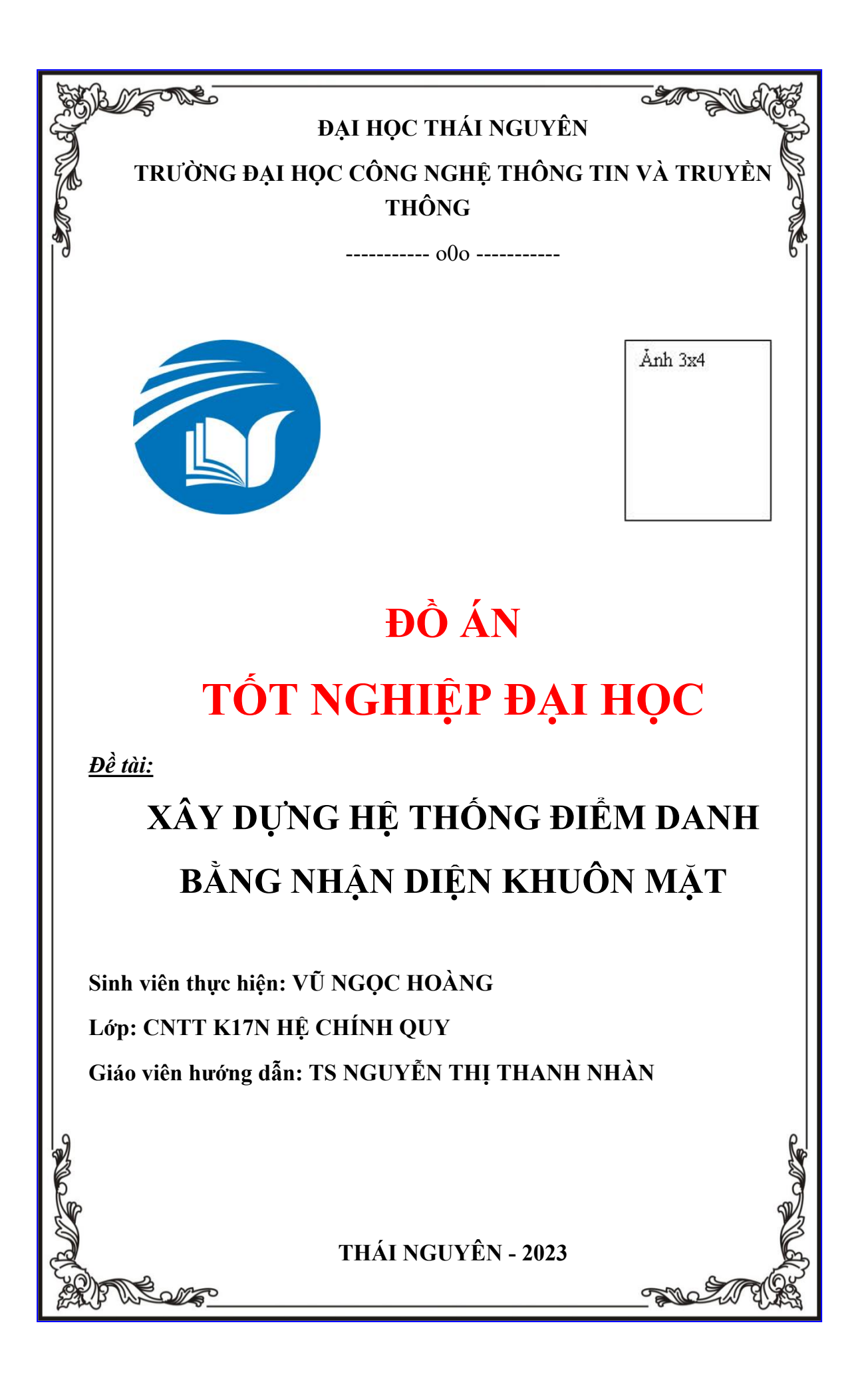

#### <span id="page-2-0"></span>**LỜI CAM ĐOAN**

Em xin cam đoan báo cáo này do chính em thực hiện, dưới sự hướng dẫn của cô Nguyễn Thị Thanh Nhàn, các kết quả được trình bày trong báo cáo là do em thực hiện trong quá trình làm đồ án. Em xin hoàn toàn chịu trách nhiệm về kết quả thực hiện đề tài này.

> *Thái Nguyên, ngày tháng năm 2023* Sinh viên

> > **Vũ Ngọc Hoàng**

#### <span id="page-3-0"></span>**LỜI CẢM ƠN**

Báo cáo đồ án này được hoàn thành tại Trường Đại học Công nghệ Thông tin và Truyền thông dưới sự hướng dẫn của TS Nguyễn Thị Thanh Nhàn. Em xin bày tỏ lòng biết ơn tới các thầy cô giáo thuộc Trường Đại học Công nghệ Thông tin và Truyền thông đã tạo điều kiện, giúp đỡ em trong quá trình làm đồ án, đặc biệt em xin bày tỏ lòng biết ơn tới TS Nguyễn Thị Thanh Nhàn đã tận tình hướng dẫn và cung cấp nhiều tài liệu cần thiết để em có thể hoàn thành đồ án đúng thời hạn.

Sinh viên thực hiện

**Vũ Ngọc Hoàng**

## <span id="page-4-0"></span>**MUC LUC**

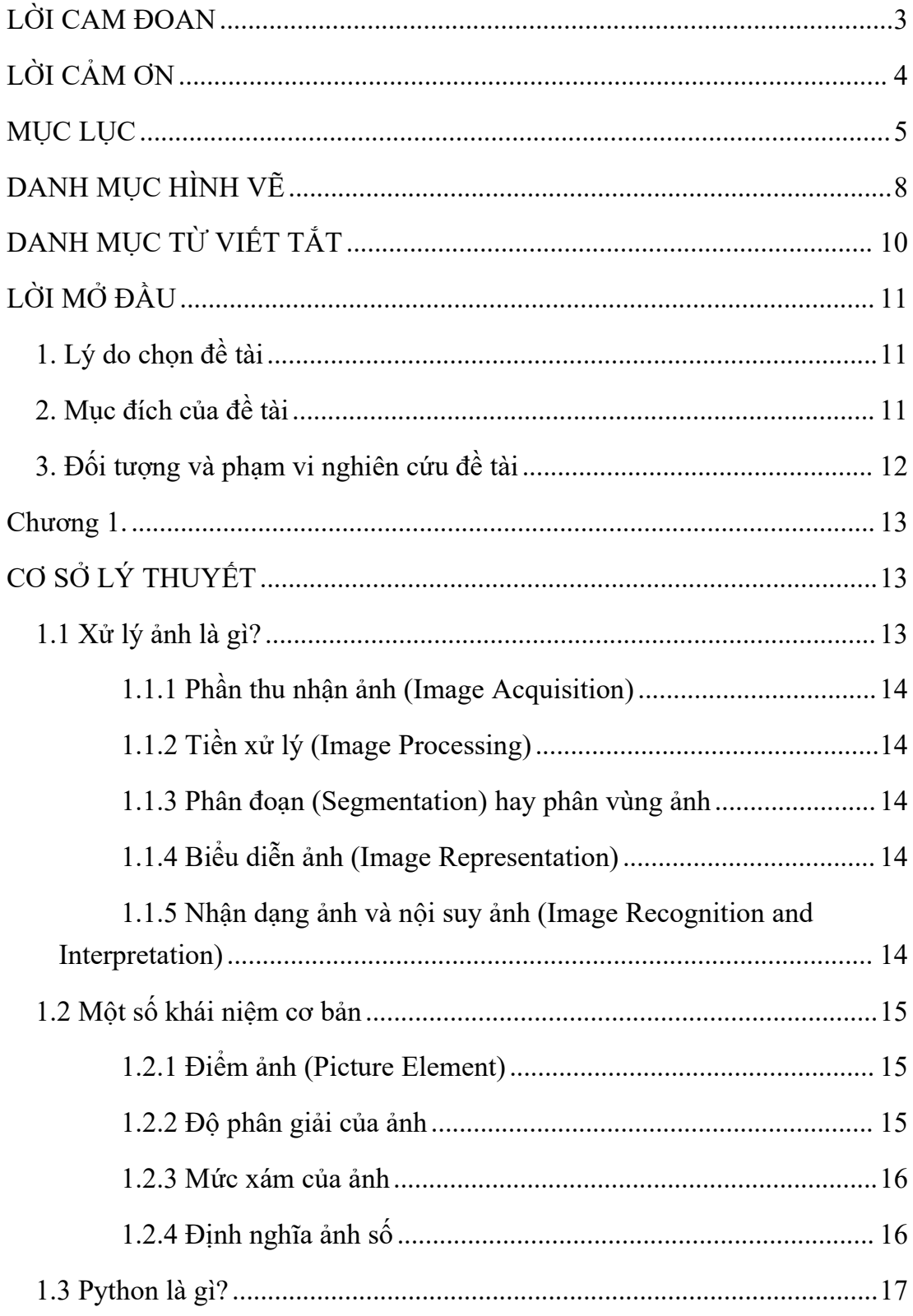

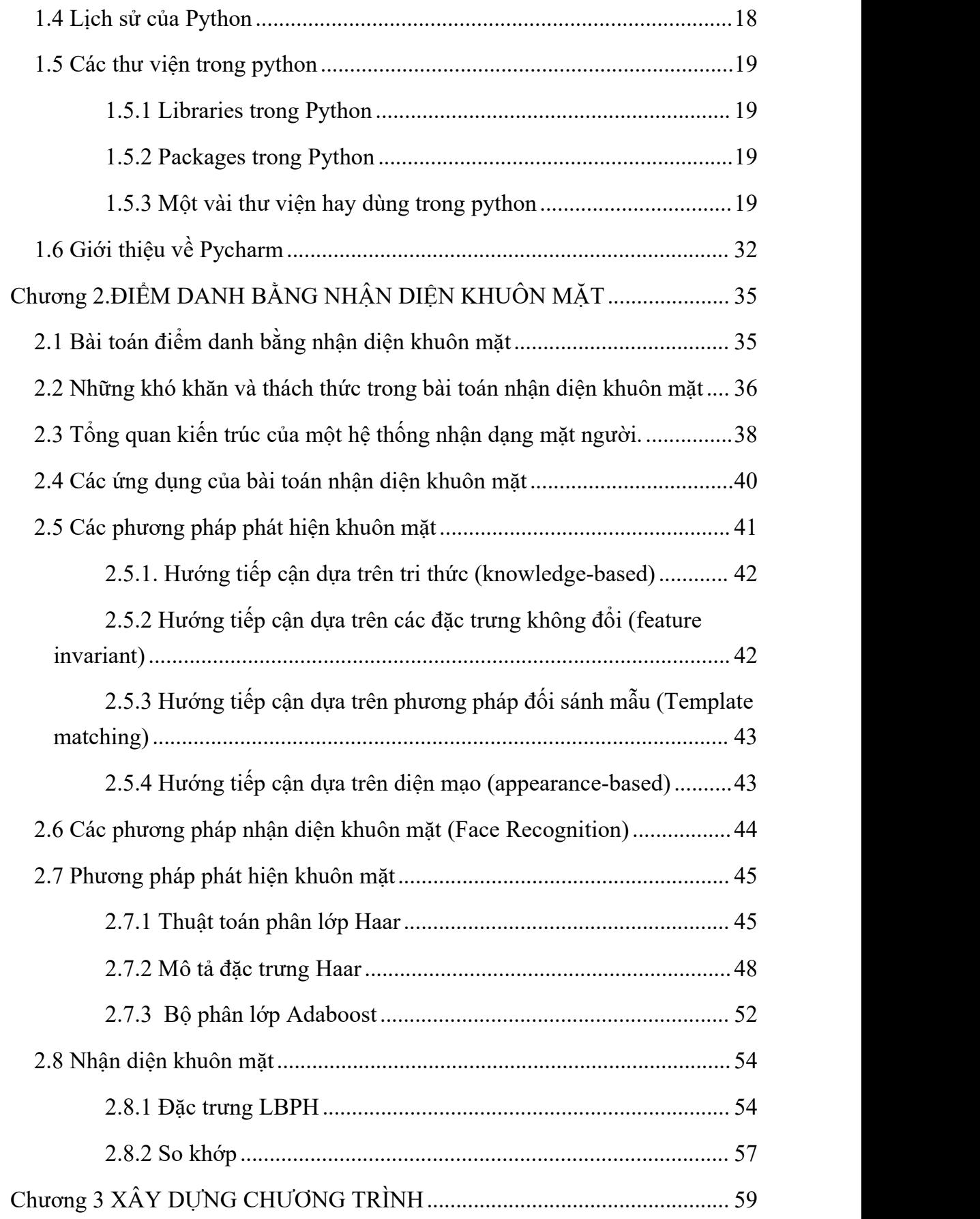

<span id="page-6-0"></span>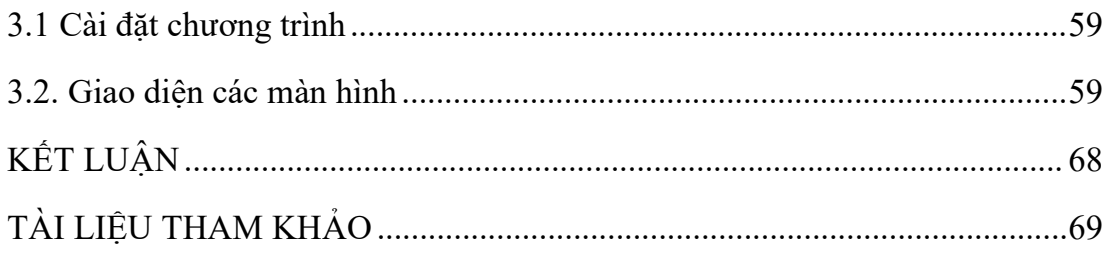

# **DANH MỤC HÌNH VẼ**

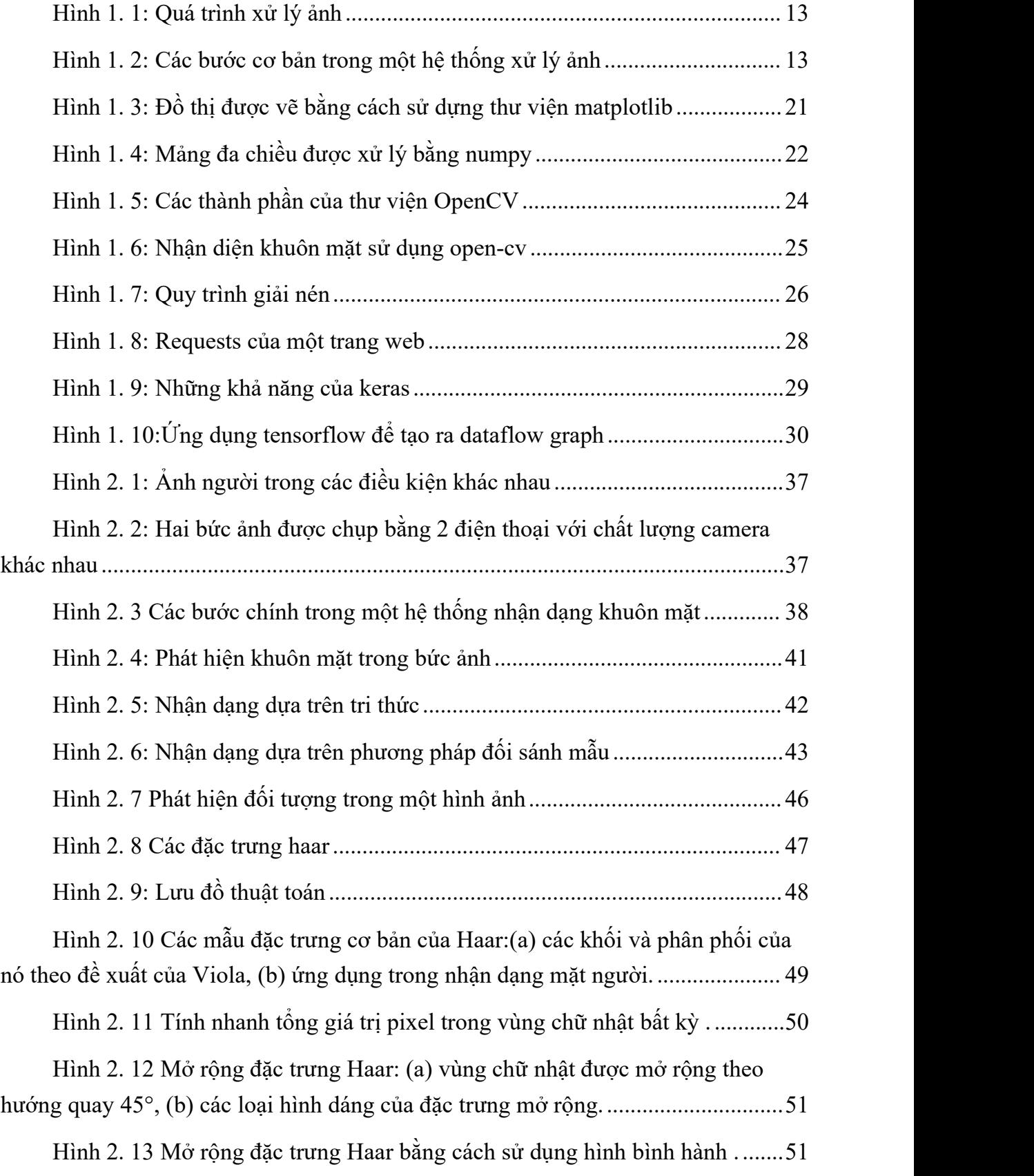

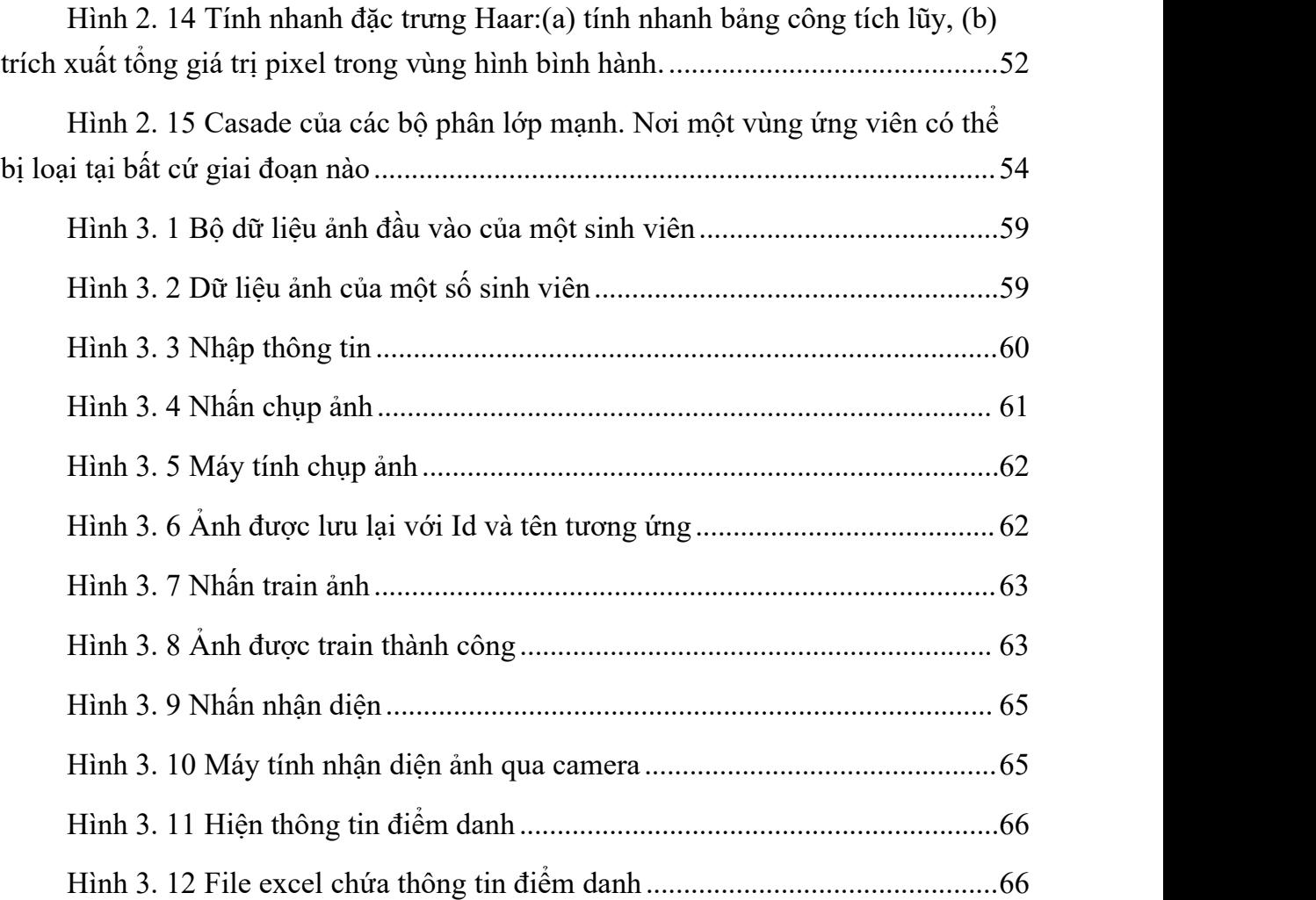

## <span id="page-9-0"></span>**DANH MỤC TỪ VIẾT TẮT**

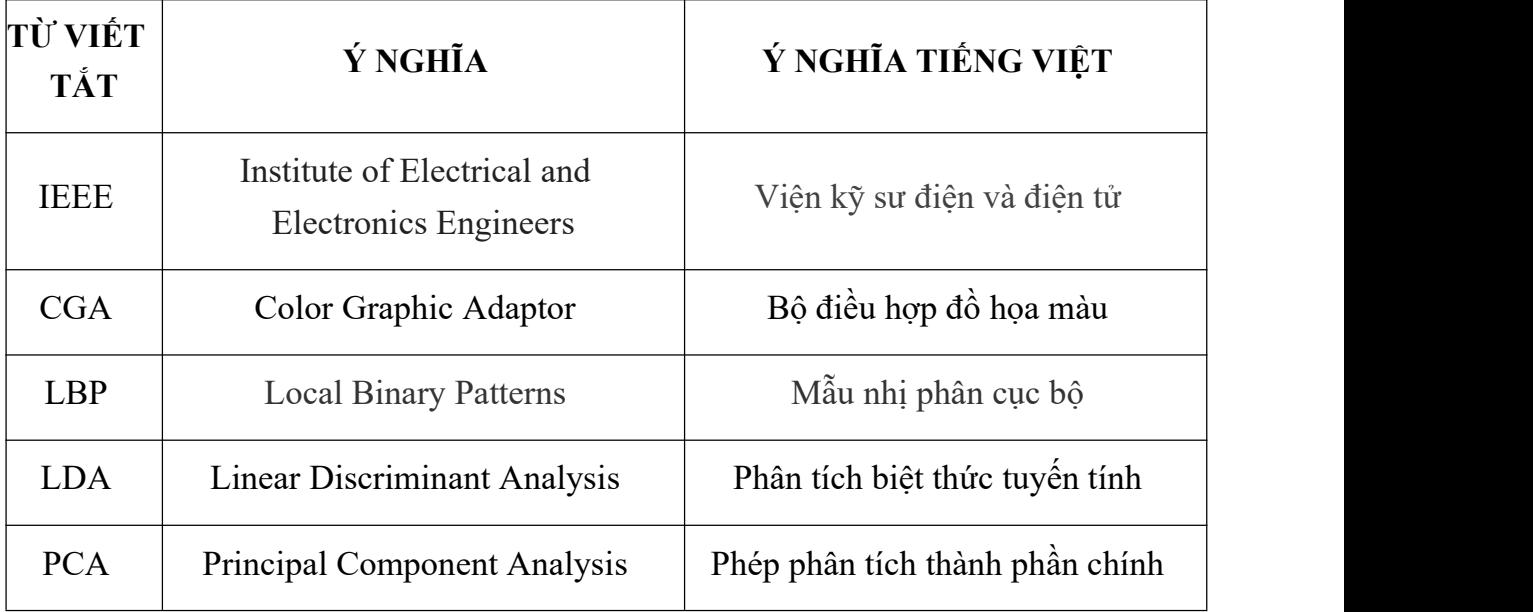